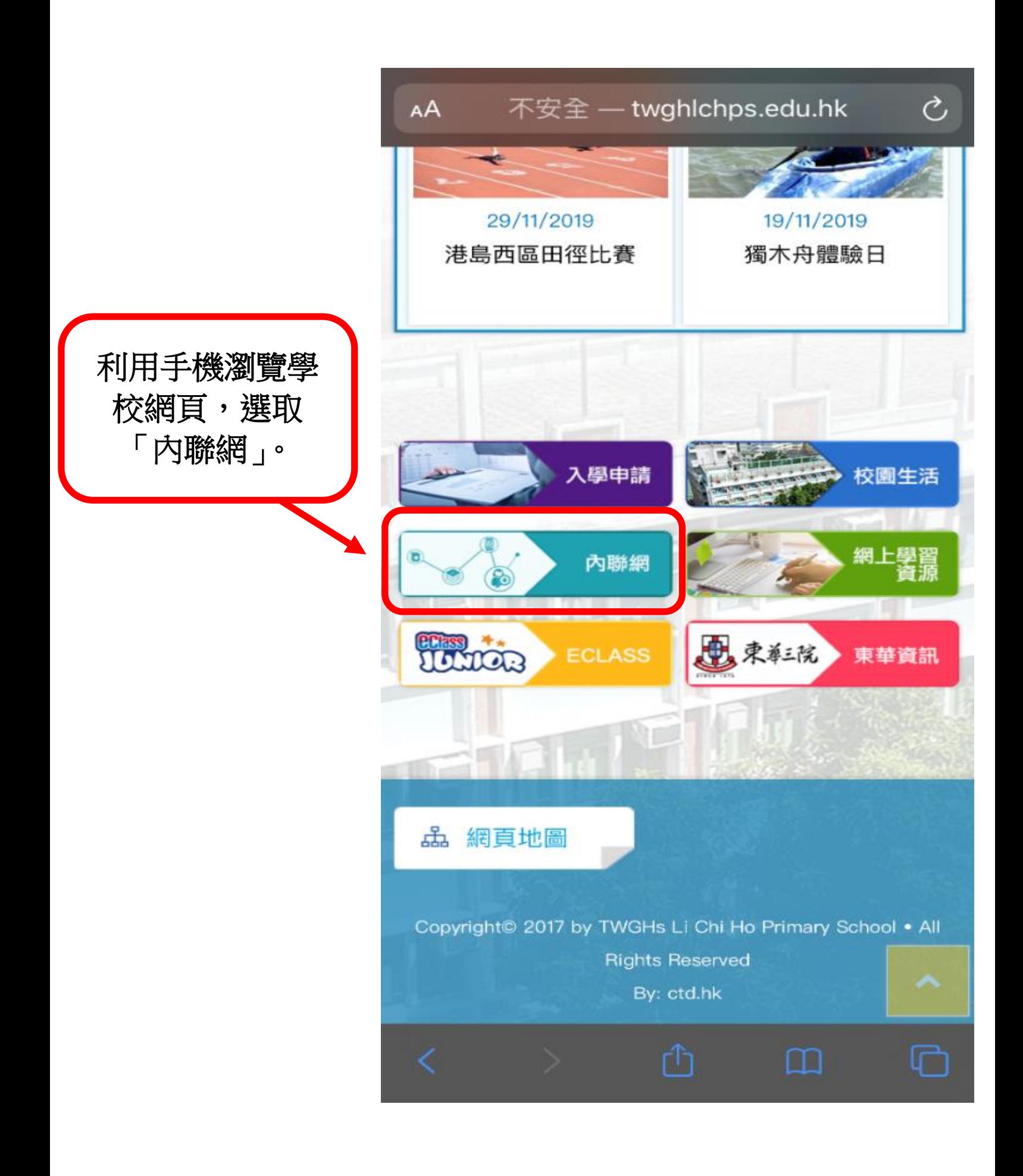

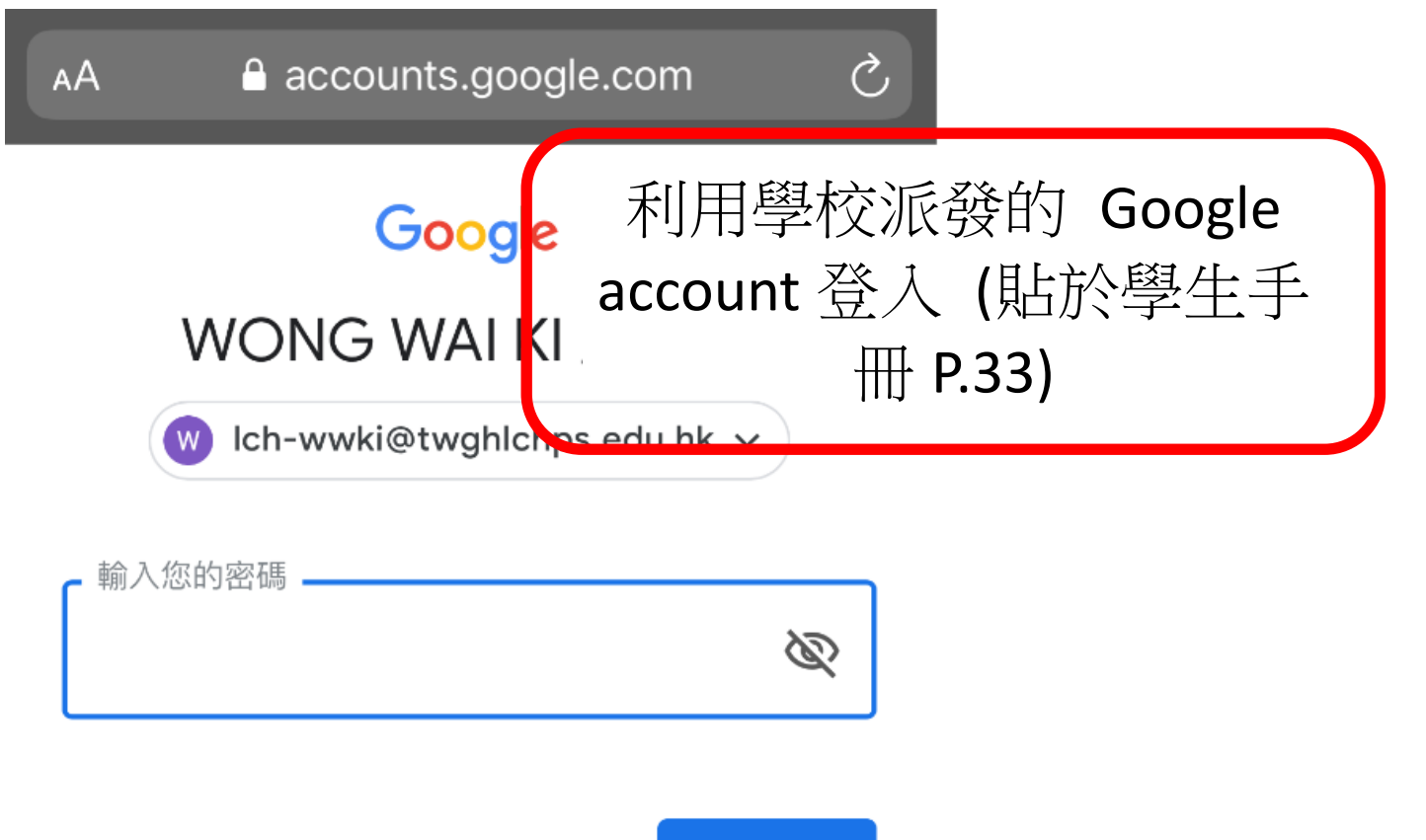

忘記密碼?

繼續

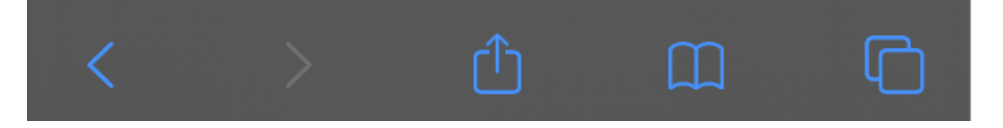

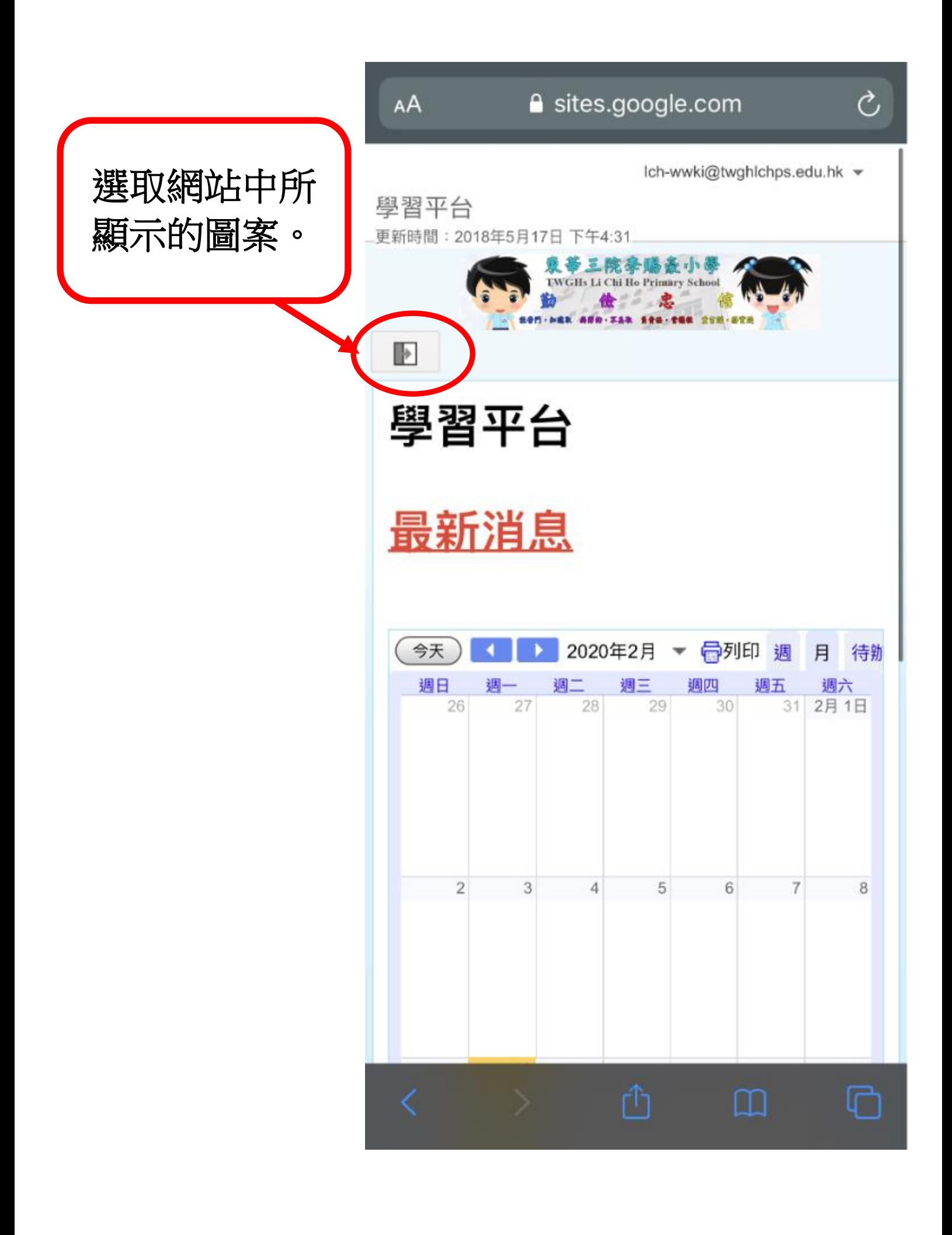

可根據年級查 閱各科詳細的 自學內容。

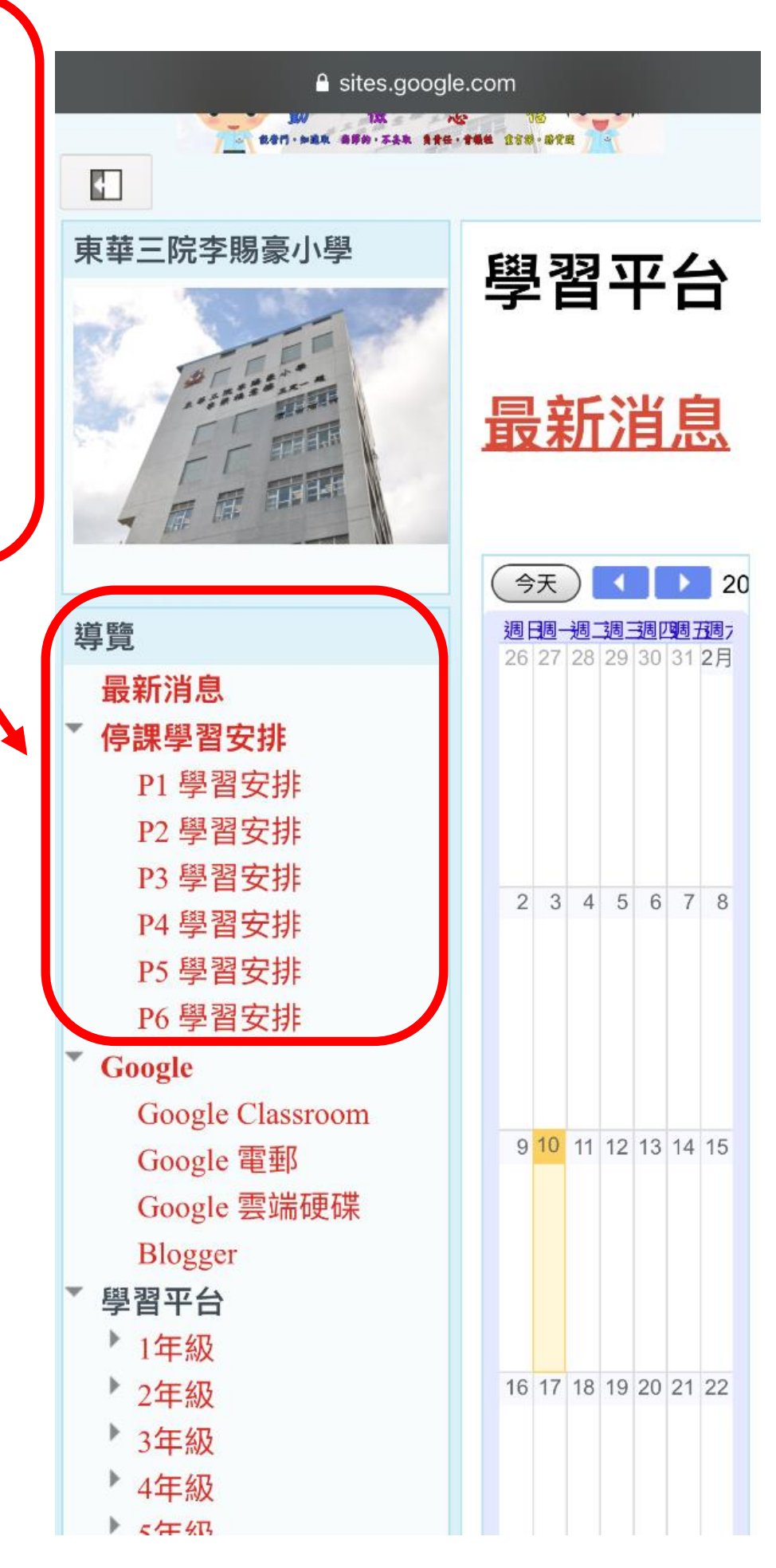